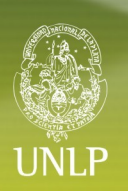

#### **http:/[/www.koha.unlp.edu.ar](http://www.koha.unlp.edu.ar/)**

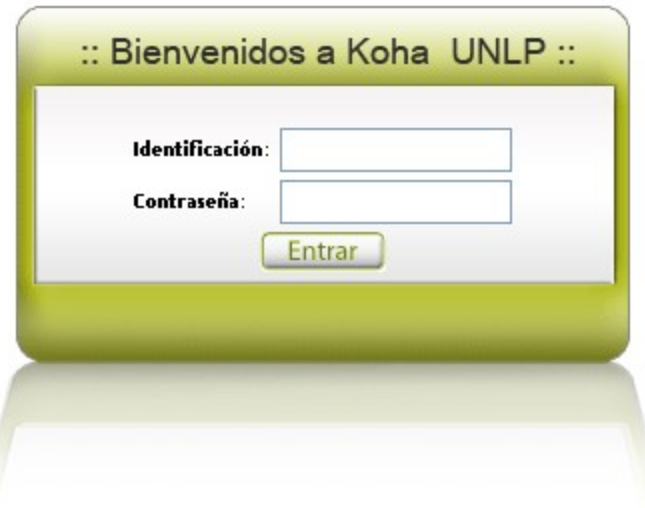

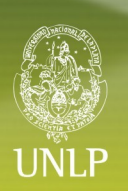

### ¿Qué es Koha?

Es un sistema integral de gestión de bibliotecas, creado en Nueva Zelanda en 1999 [\(www.koha.org\)](http://www.koha.org/)

Permite realizar todos los procesos necesarios en una biblioteca que van desde la adquisición de material hasta los servicios a usuarios.

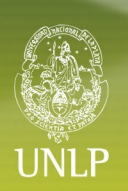

#### ¿Cómo está hecho?

Está desarrollado sobre una plataforma que descansa al 100% sobre herramientas bajo licencia libre. Funciona con una arquitectura cliente-servidor utilizando GNU/Linux, Apache, Perl, MySQL y OpenLDAP en el servidor y con cualquier navegador web en el/los clientes.

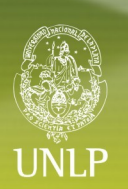

#### ¿Cómo funciona?

Todo el funcionamiento se gestiona vía Web, para ello posee dos interfaces:

- una de uso para los procesos bibliotecarios (INTRANET)
- y otra de acceso para el público (OPAC).

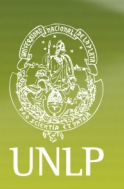

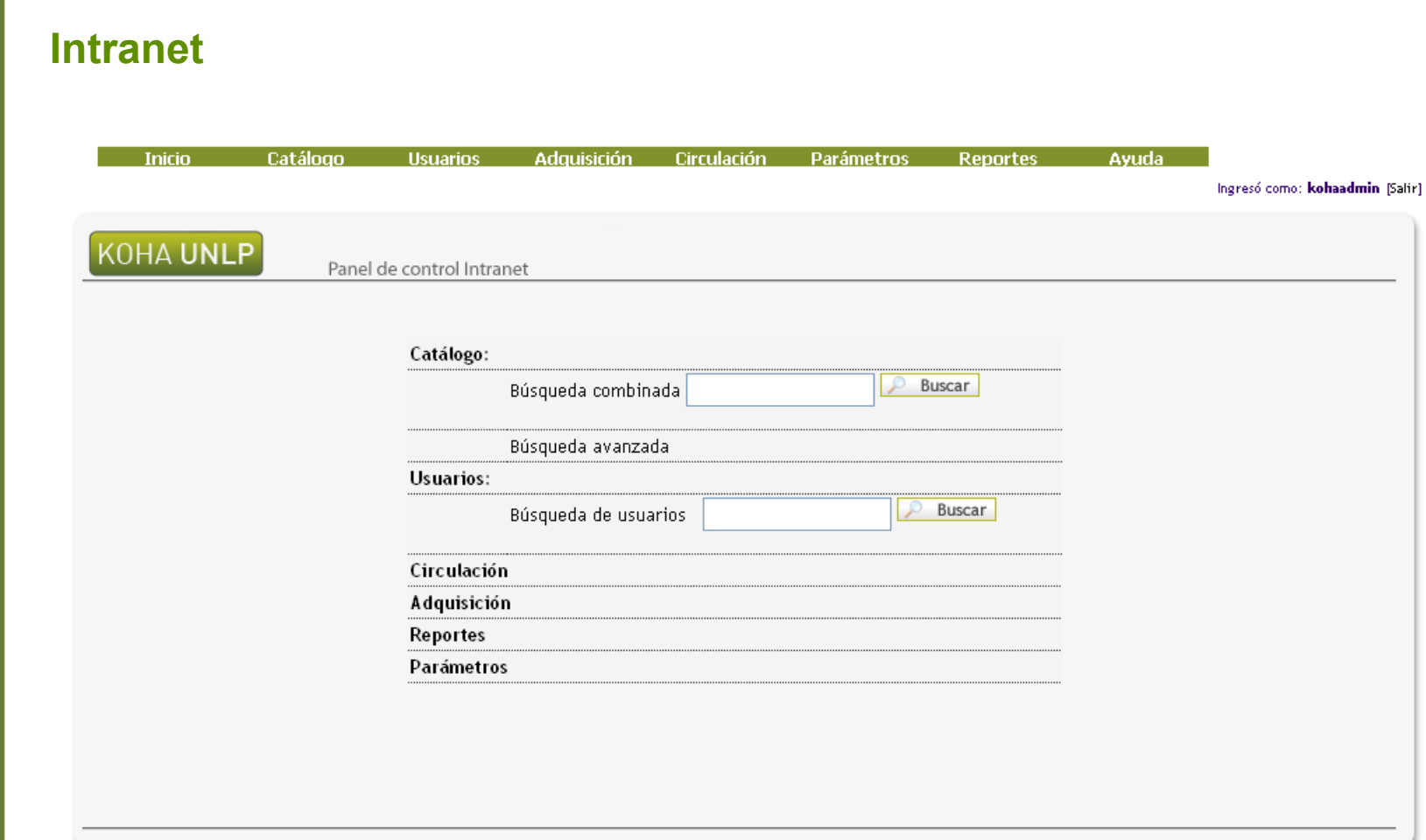

### **Intranet – Menú principal – Catálogo**

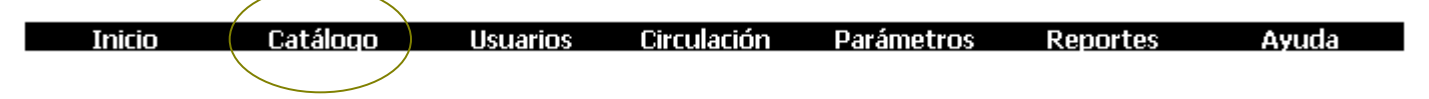

- Adquisición,
- Altas a la base,
- Búsquedas (normales y MARC),
- $\checkmark$  Estantes virtuales,
- $\checkmark$  Importaciones a la base de datos.

Permite dos niveles de catalogación:

- Una catalogación en campos propios del sistema Koha,
- Una catalogación detallada en campos MARC.
- Prevee importación a partir de un archivo ISO 2709

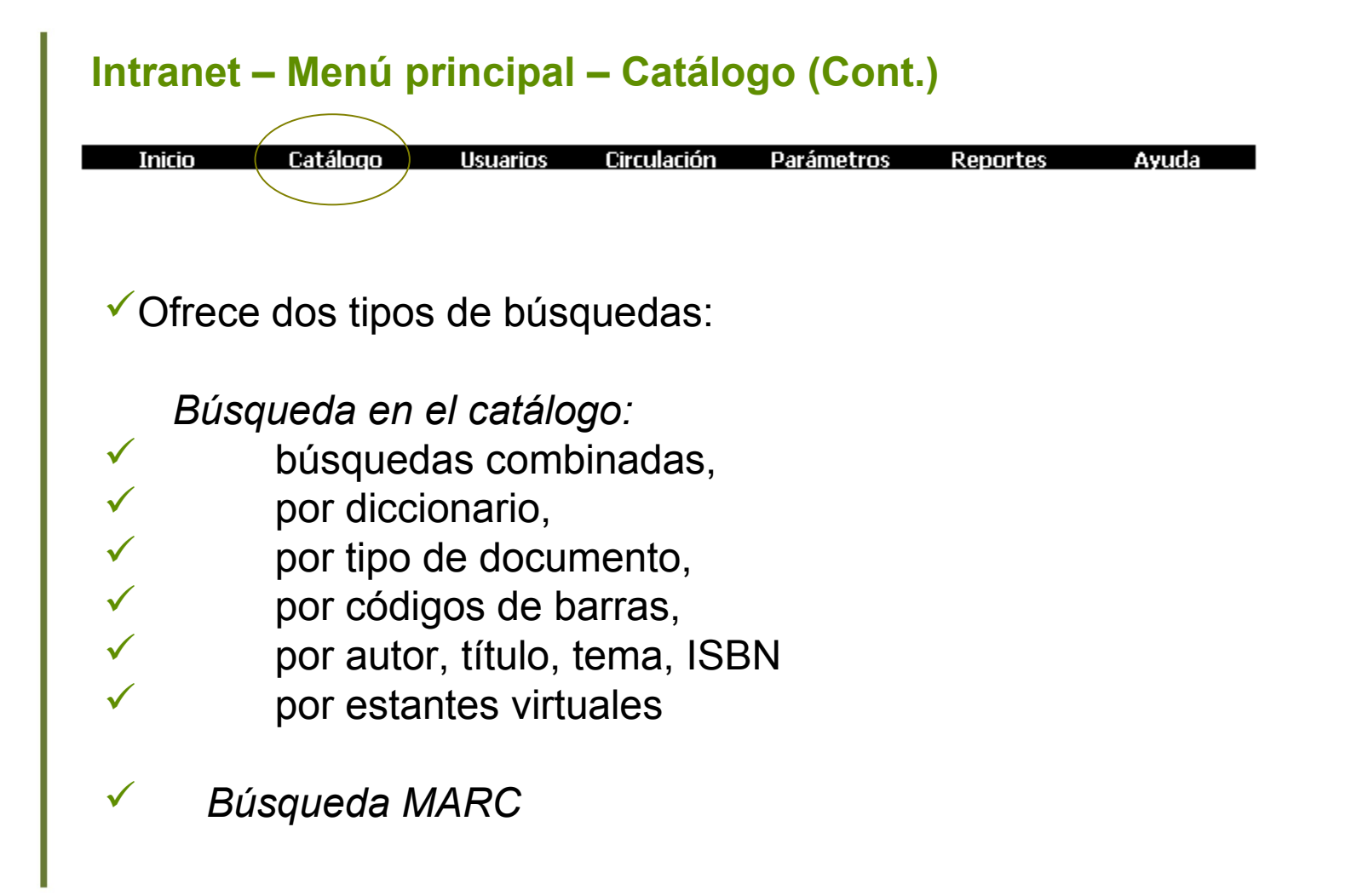

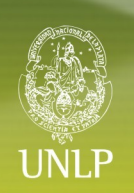

#### Intranet - Menú principal - Catálogo - Búsquedas

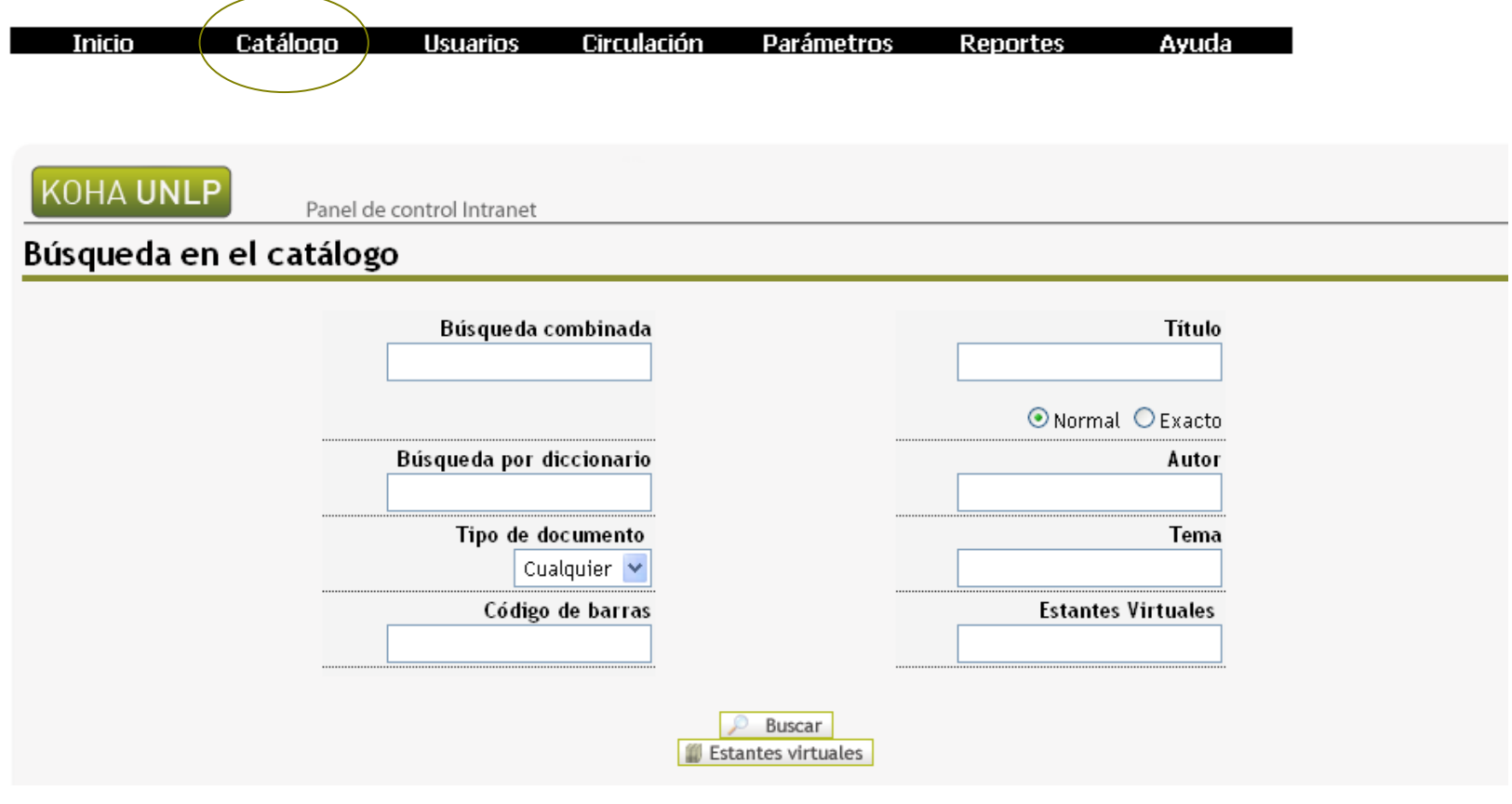

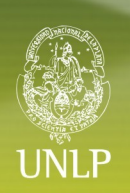

#### Intranet - Menú principal - Catálogo - Agregar libro

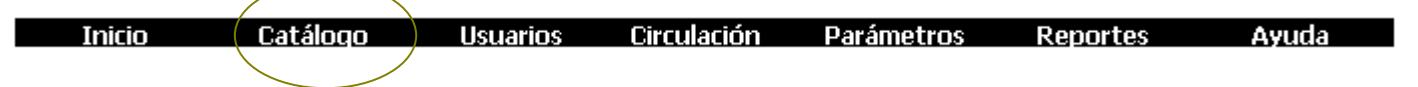

#### $\checkmark$  Biblio

Grupo (Biblioitem)

#### $\checkmark$  Item

 $\overline{\phantom{a}}$ 

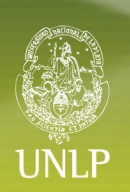

#### Intranet - Menú principal - Catálogo - Agregar libro

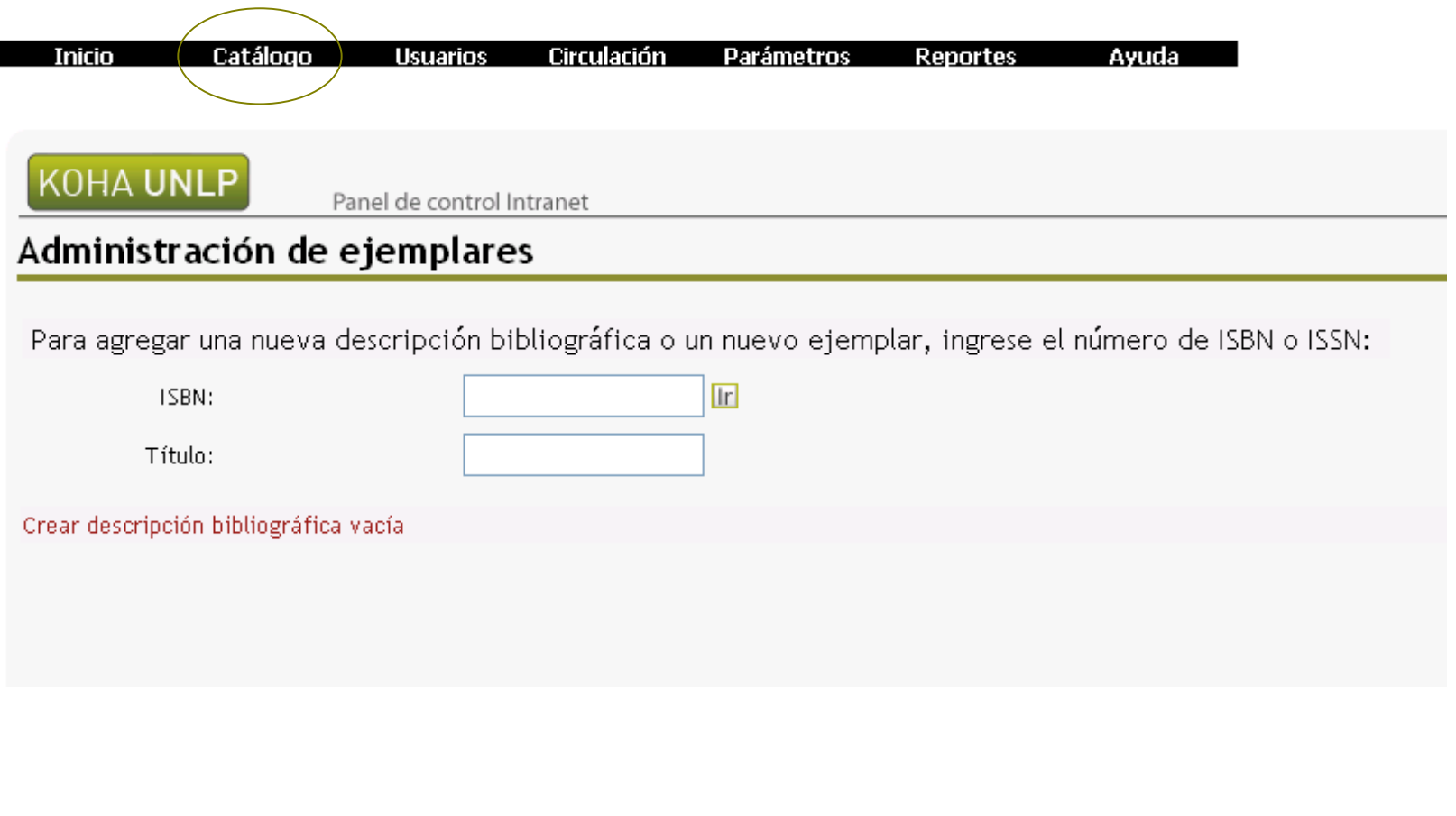

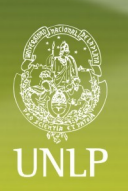

#### Intranet - Menú principal - Catálogo - Agregar libro

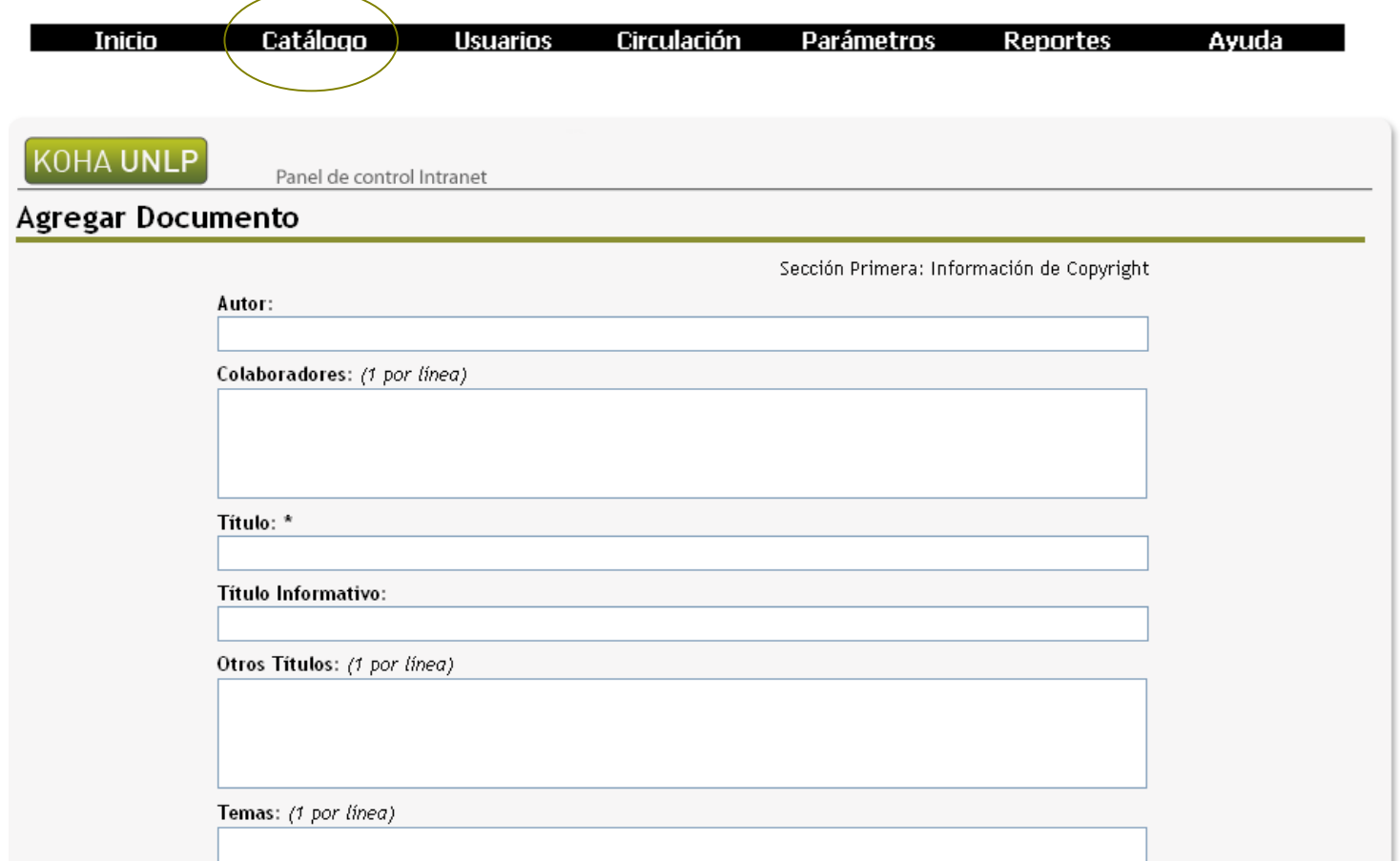

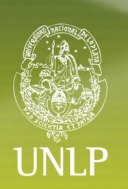

#### Intranet - Menú principal - Catálogo - Agregar libro

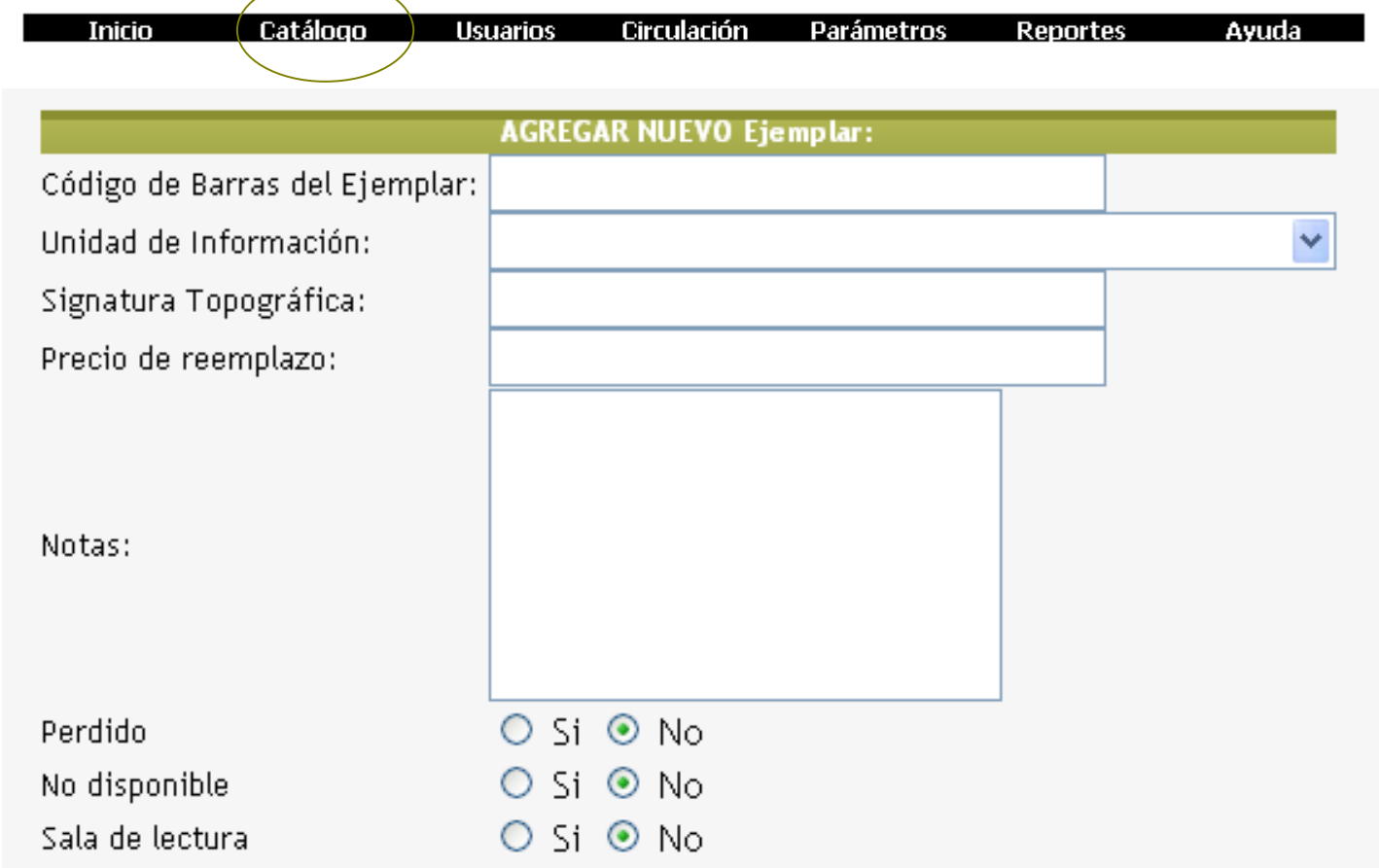

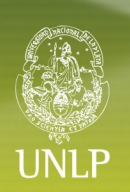

#### Intranet - Menú principal - Catálogo - Agregar libro

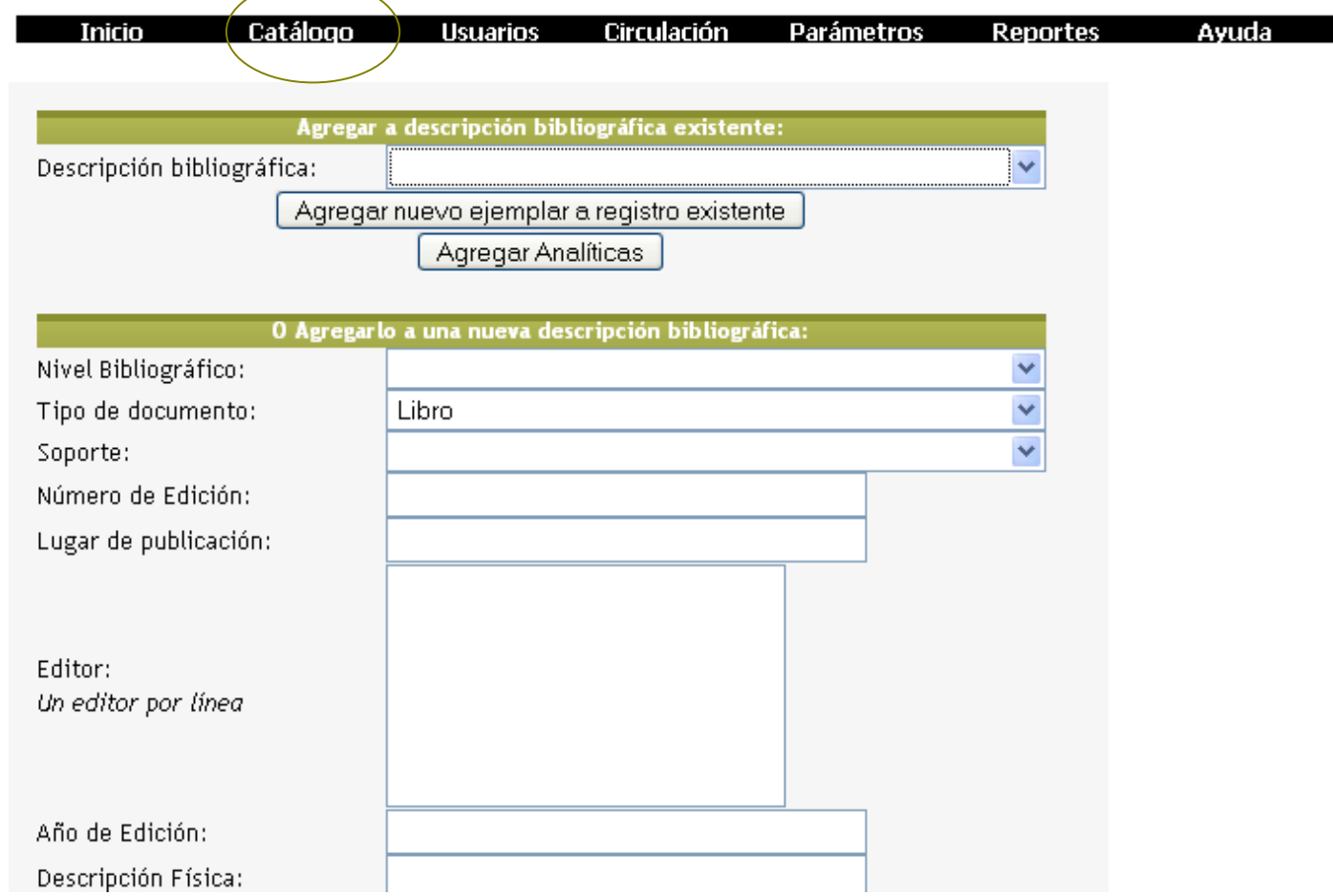

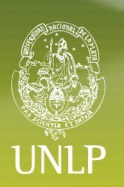

#### **Intranet – Menú principal – Usuarios**

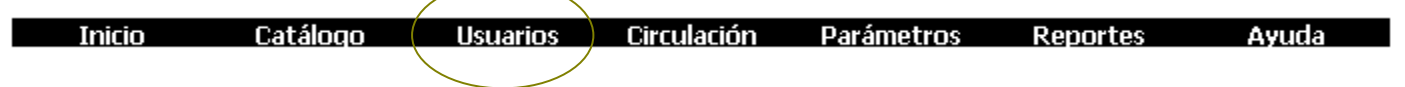

Gestión de usuarios, tanto personas como organizaciones. reales: Incorporados por la biblioteca potenciales: importados desde otros sistemas

Cada lector está afectado a una categoría que determina sus habilitaciones como lector:

- Cantidad de material a retirar en préstamo
- ✔ Plazos de los préstamos
- Límites en las reservas
- $\checkmark$  Tipos de sanciones

 $\checkmark$  Se tiene control sobre:

- La situación del lector
- Las reservas del lector
- Los préstamos en curso
- Las habilitaciones de cada lector

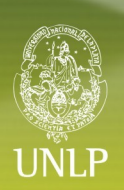

#### **Intranet - Menú principal - Usuarios**

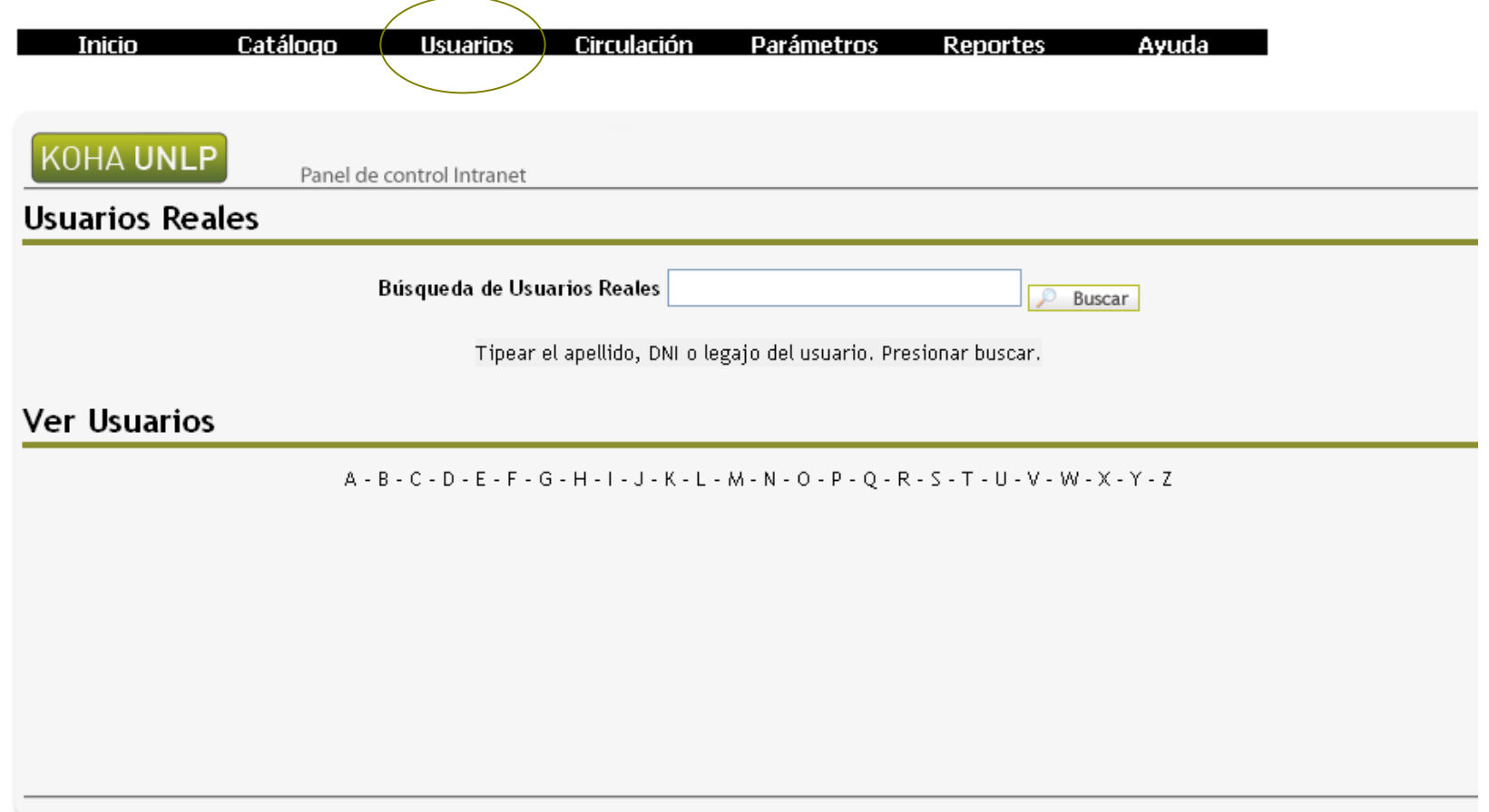

:

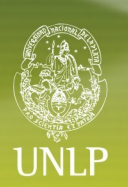

#### **Intranet – Menú principal – Circulación**

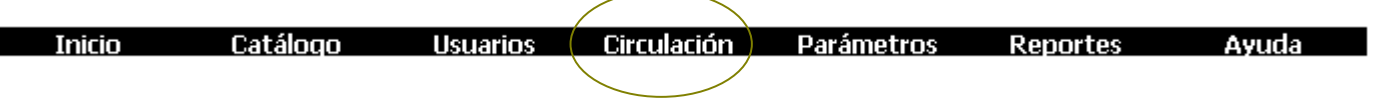

- Gestiona préstamos, devoluciones, renovaciones, transferencias y sanciones. Controla feriados, asuetos, vacaciones, etc.
- Emite avisos de deudas y reservas por e-mail
- $\gamma$  Permite realizar préstamos a usuario y entre bibliotecas, incluyendo bibliotecas repartidas en varias salas o anexos.
- Cada documento es incorporado a una biblioteca y el módulo circulación permite
	- Prestar una obra en un anexo cualquiera
	- Devolver una obra en un anexo cualquiera
	- $\checkmark$  Reservar una obra en su propia biblioteca o en otra

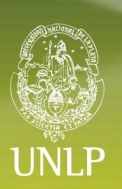

#### **Intranet - Menú principal - Circulación**

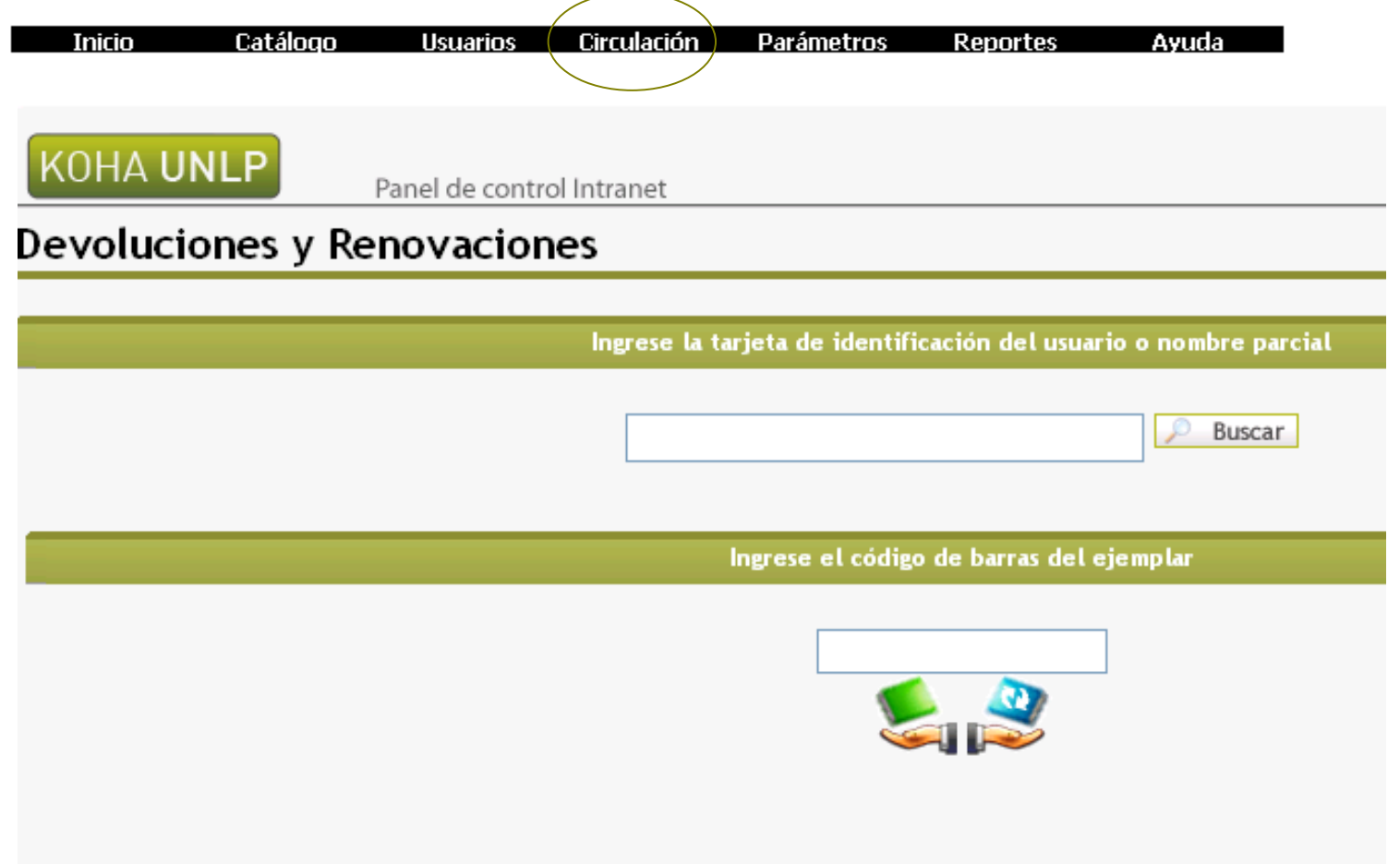

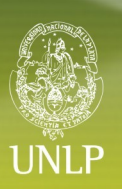

#### Intranet - Menú principal - Parámetros

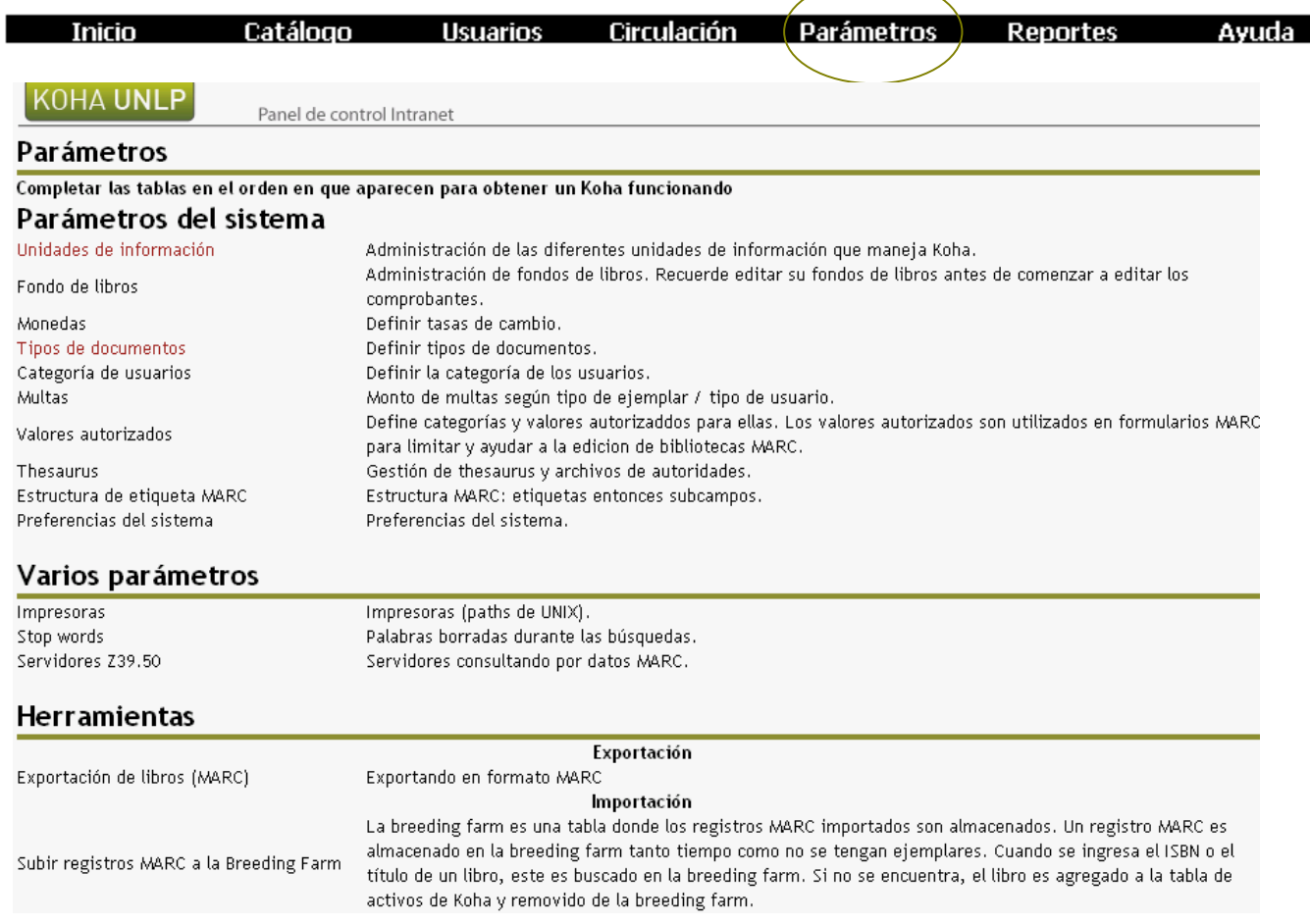

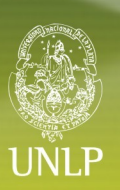

#### **Intranet - Menú principal - Reportes**

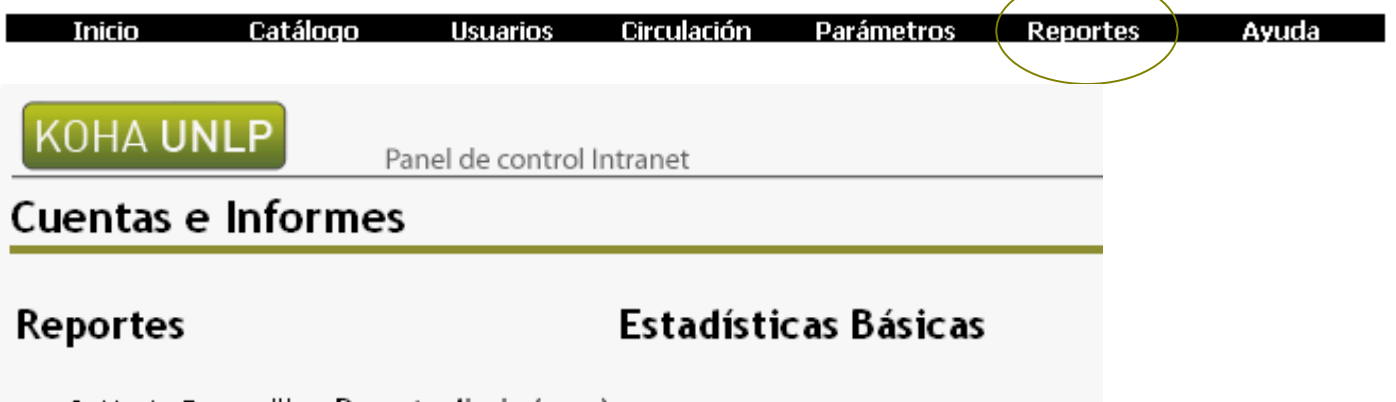

- Hasta Reconciliar: Reporte diario (ayer)
- · Hasta Reconciliar: Reporte diario (hoy)
- · Inventario
- $\bullet$  Usuarios
- Reservas
- · Registro de Actividades
- Estadísticas anuales
- Ver Biblios
- Ver BiblioItems
- Ver Items
- Ver cantidades por tipo
- Ver cantidades de analíticas
- · Disponibilidad de Ejemplares
- Estantes Virtuales
- Tipos de Ejemplares
- · Niveles bibliográficos
- · Disponibilidad (Anual)

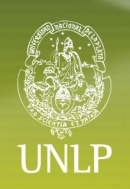

#### **Opac**

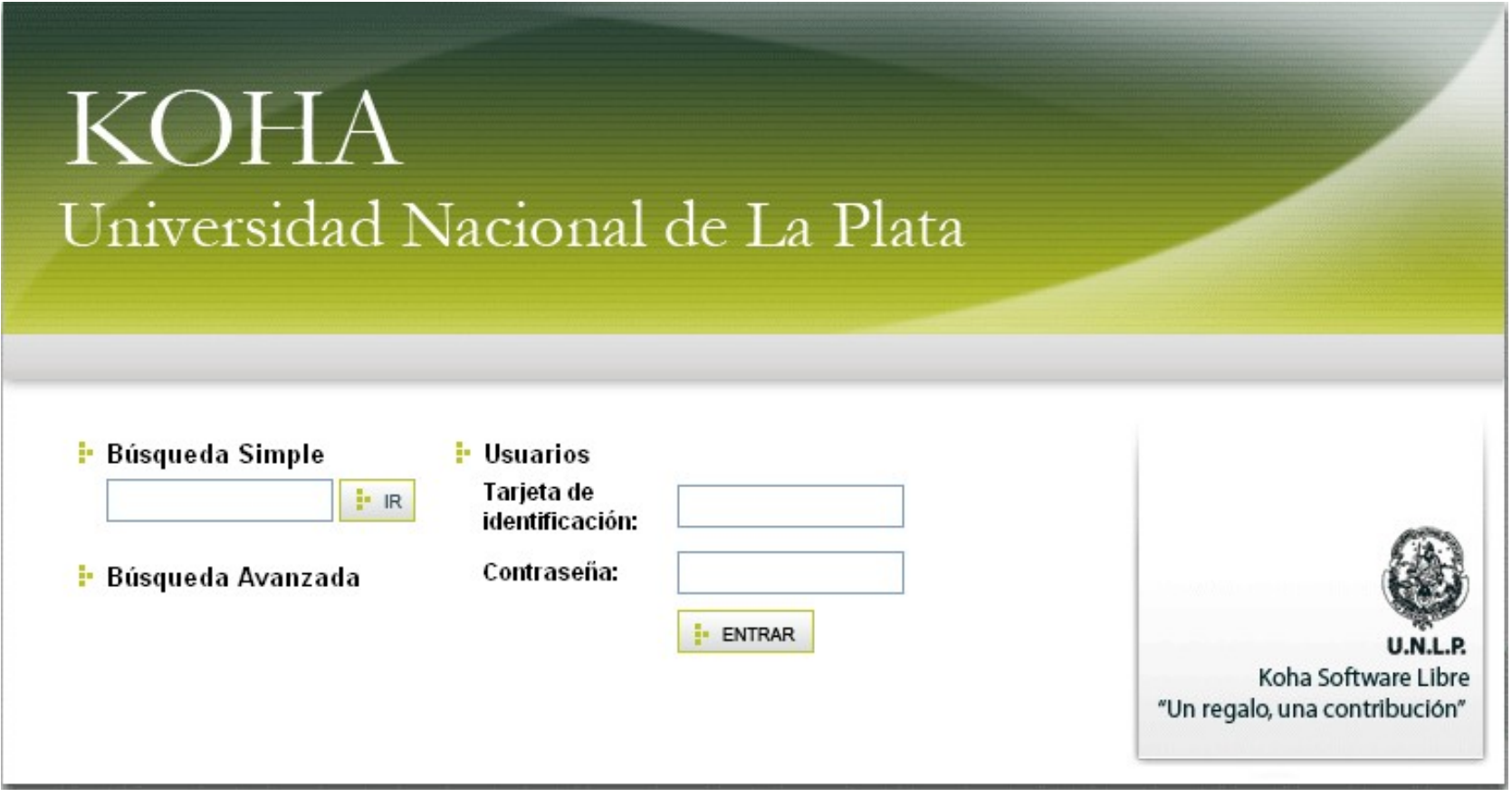

#### **OPAC**

 Realizar búsquedas simples o avanzadas en el catálogo por: autores, títulos, materia, tipos de documentos, códigos de barra, estantes virtuales.

- Crear carpetas de favoritos con las búsquedas realizadas.
- Enviar resultados de búsquedas por e-mail.
- Imprimir los resultados de la búsqueda.
- Generar archivos en formato pdf y open office.
- Consultar planes de estudio y bibliografía disponible de cada cátedra. (Estantes virtuales)
- $\checkmark$  Realizar reservas.
- $\checkmark$  Realizar renovaciones remotas.
- Visualizar su estado de lector

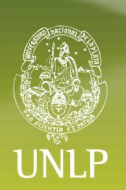

#### **OPAC - Búsqueda avanzada**

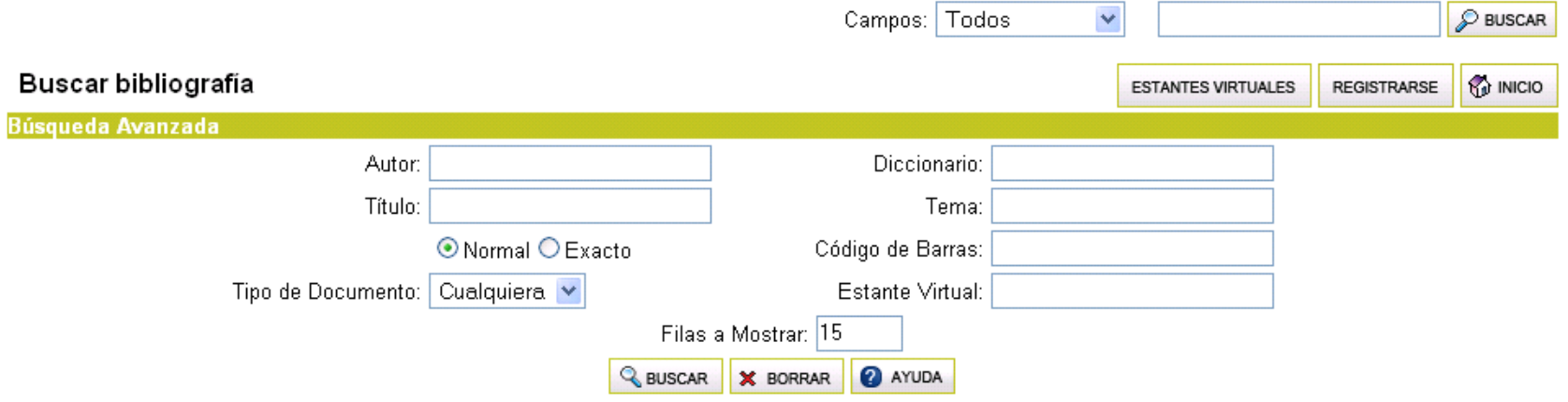

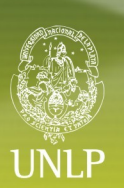

#### **OPAC**

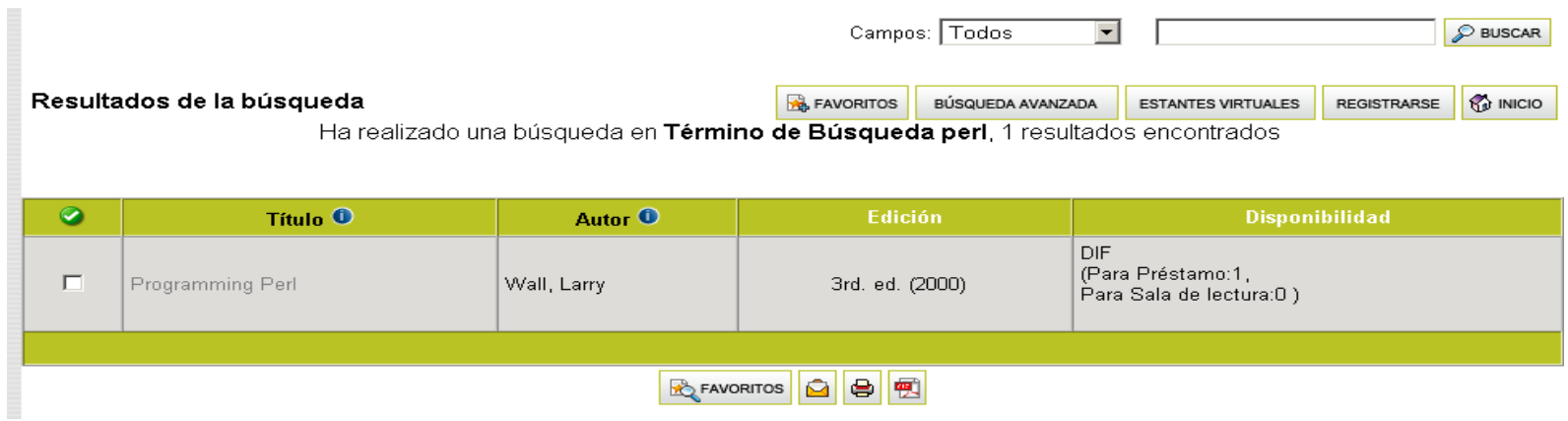

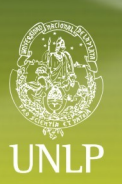

#### **OPAC**

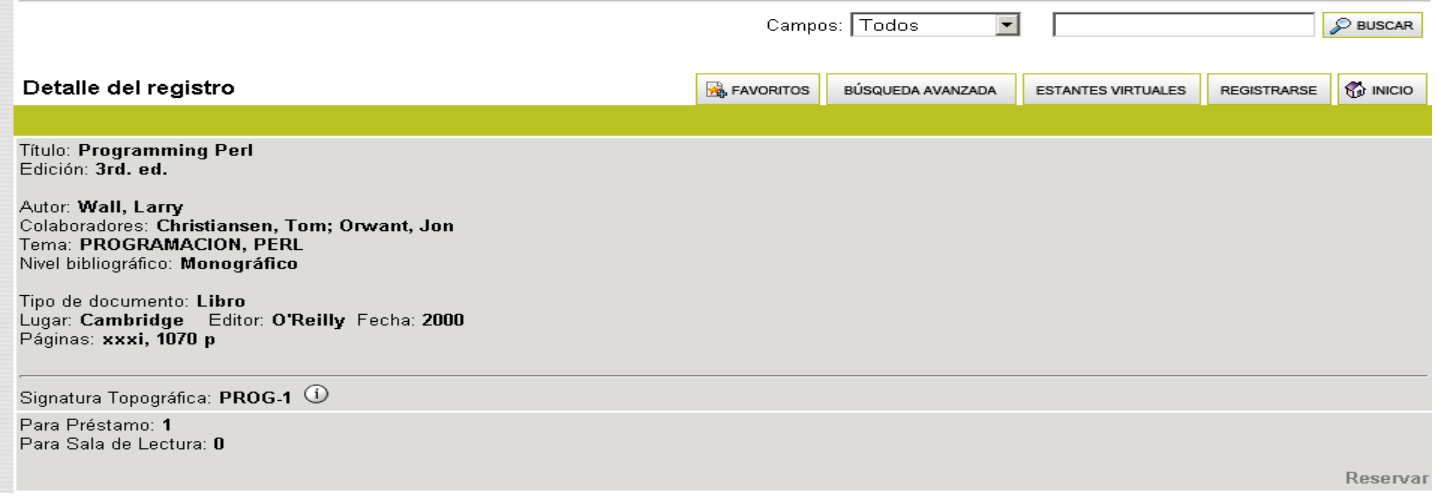

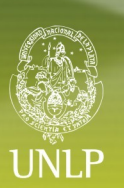

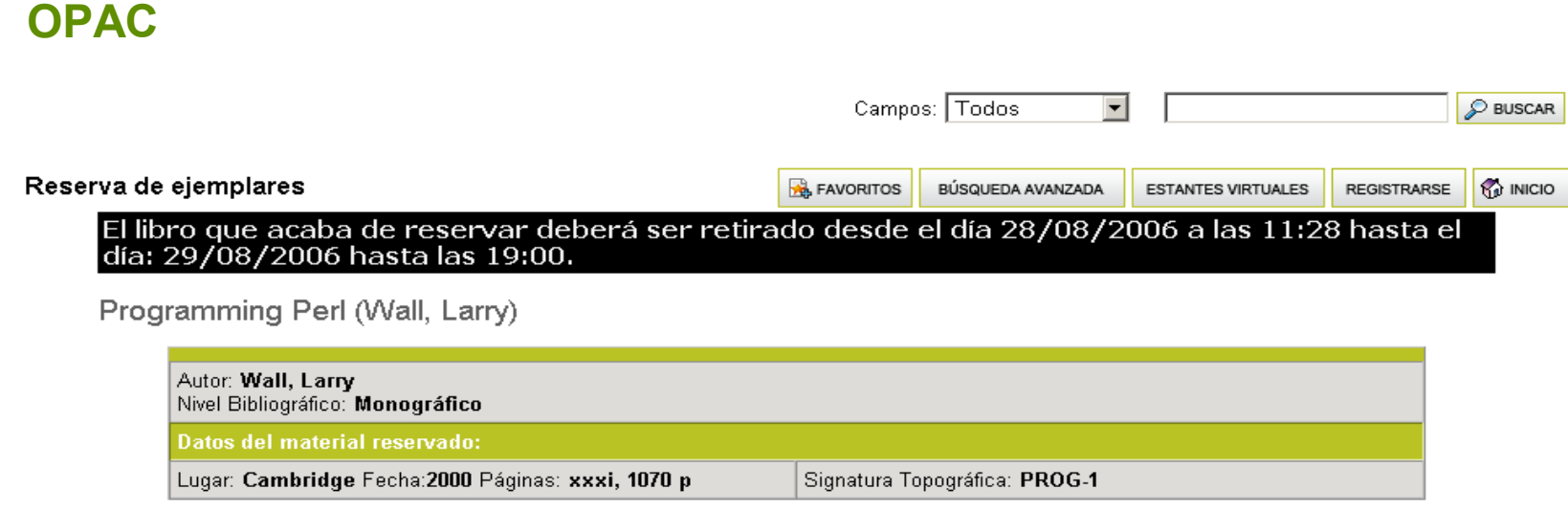

Cancelar

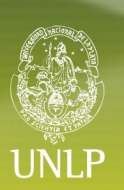

#### **OPAC**

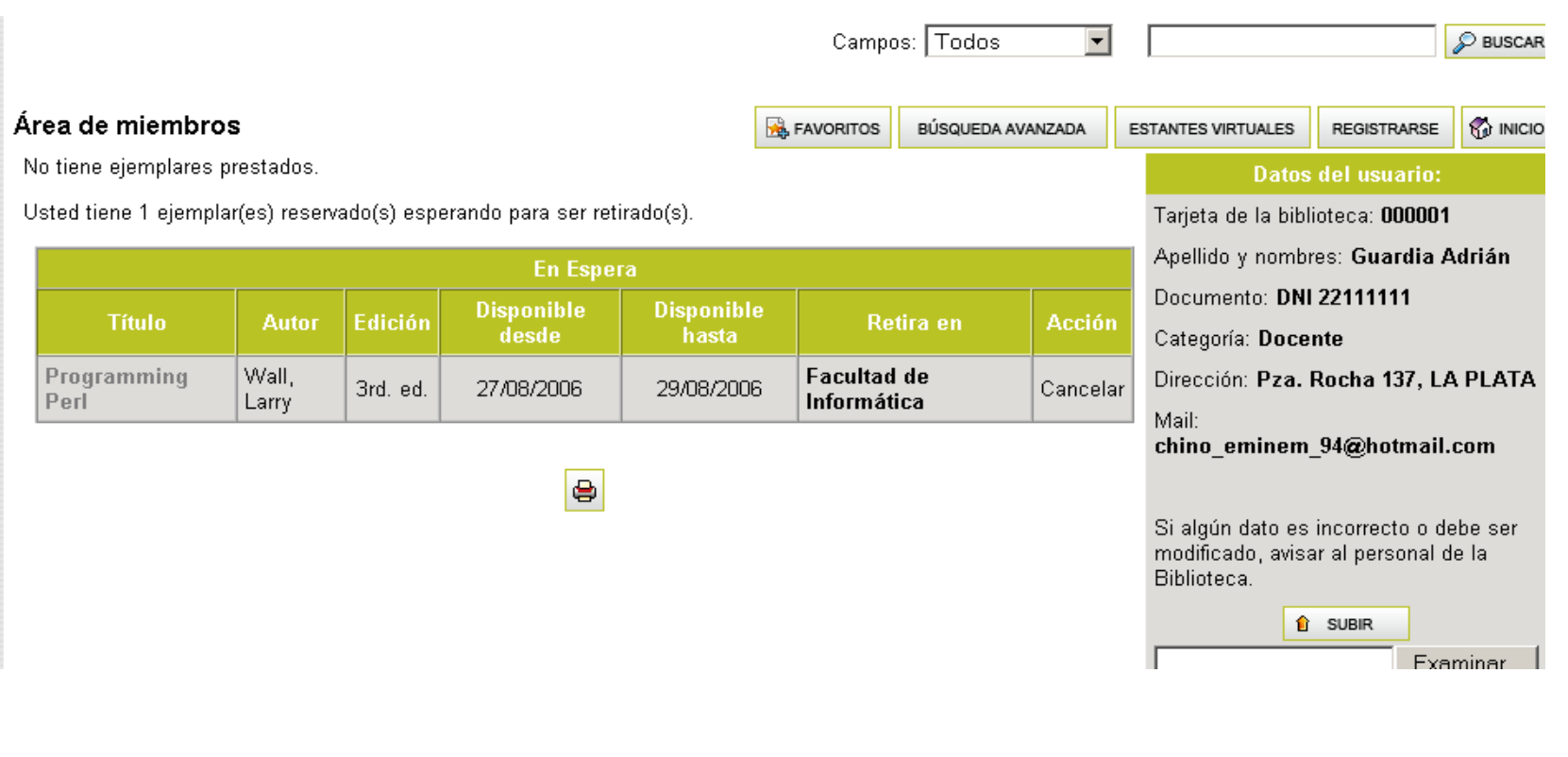

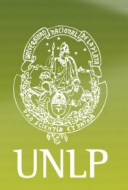

#### **OPAC – Facultad de Ciencias Económicas**

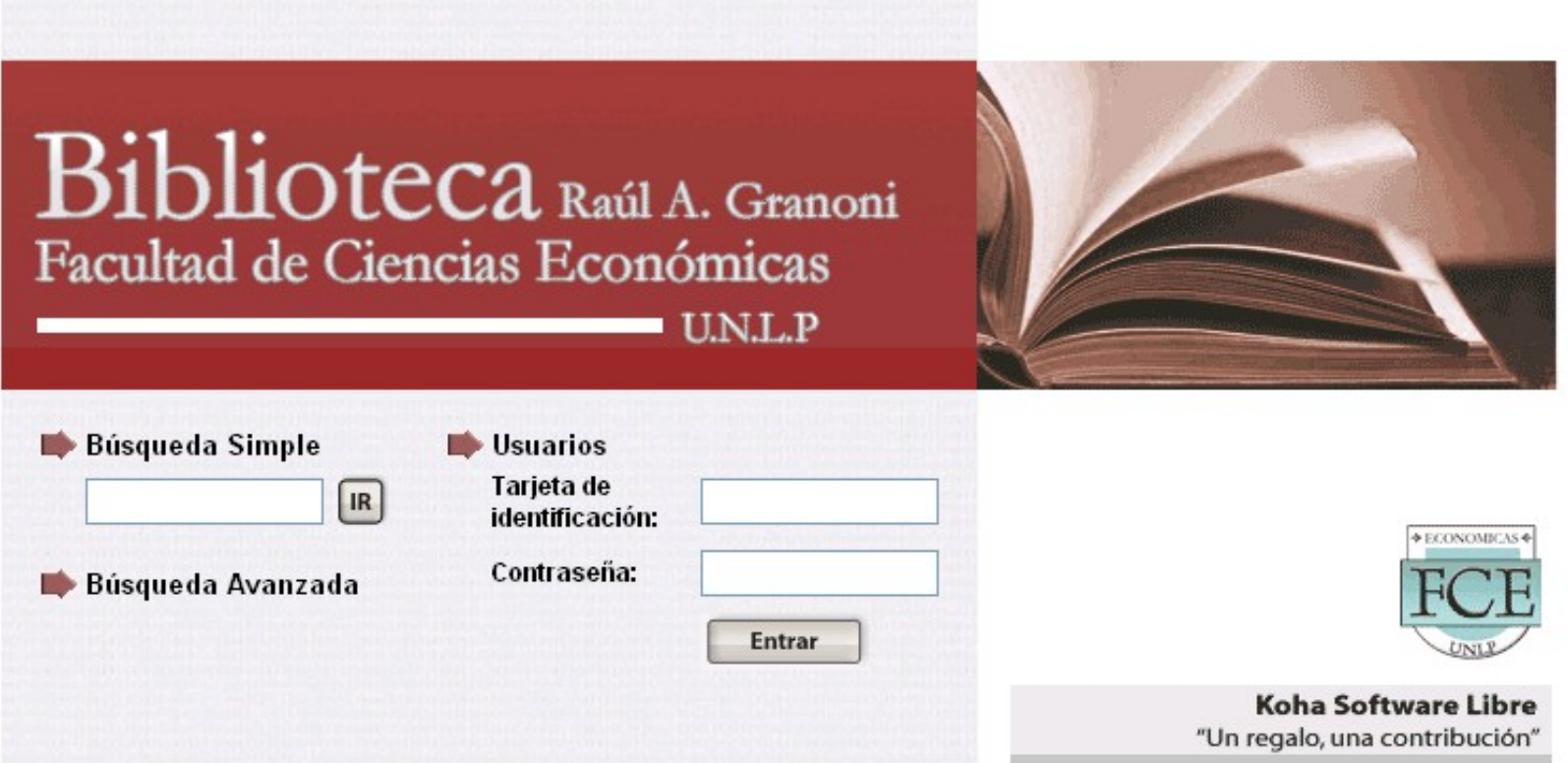

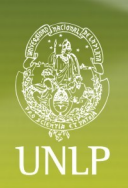

#### **OPAC – Facultad de Ciencias Económicas**

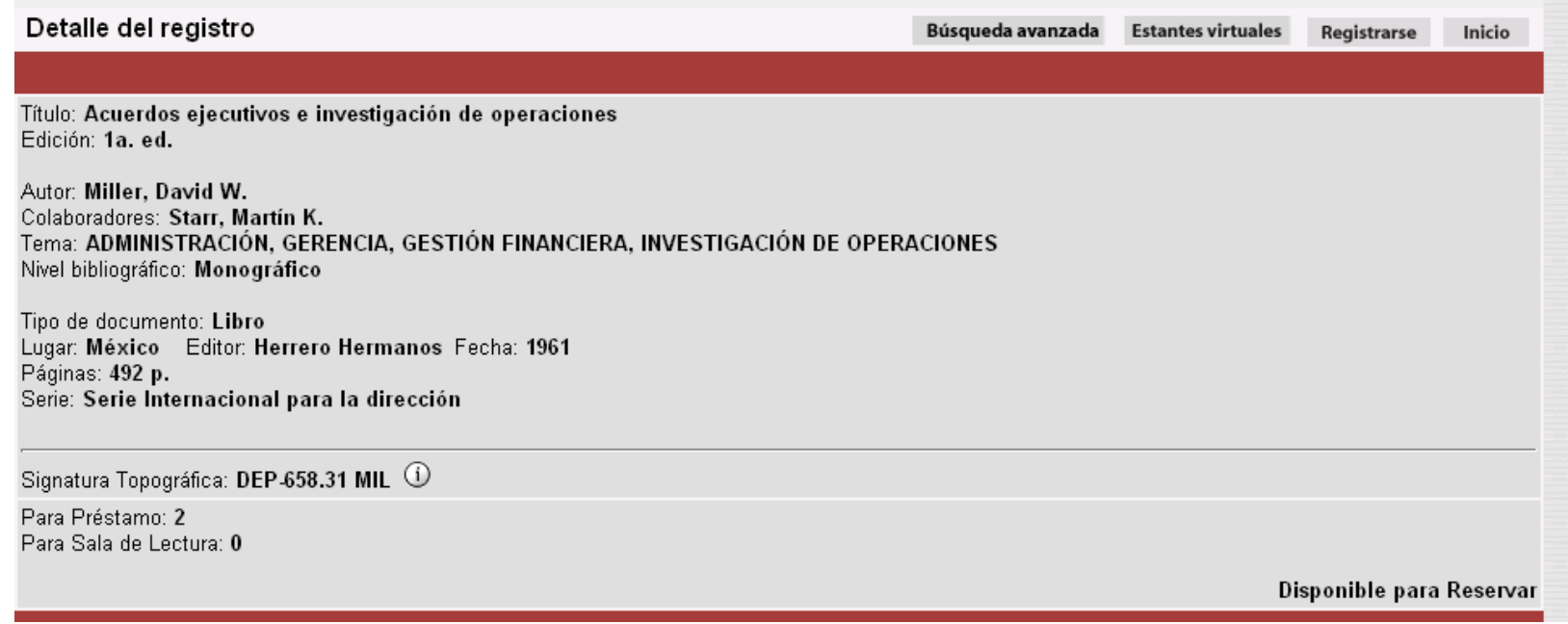

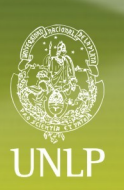

#### **OPAC – Facultad de Informática**

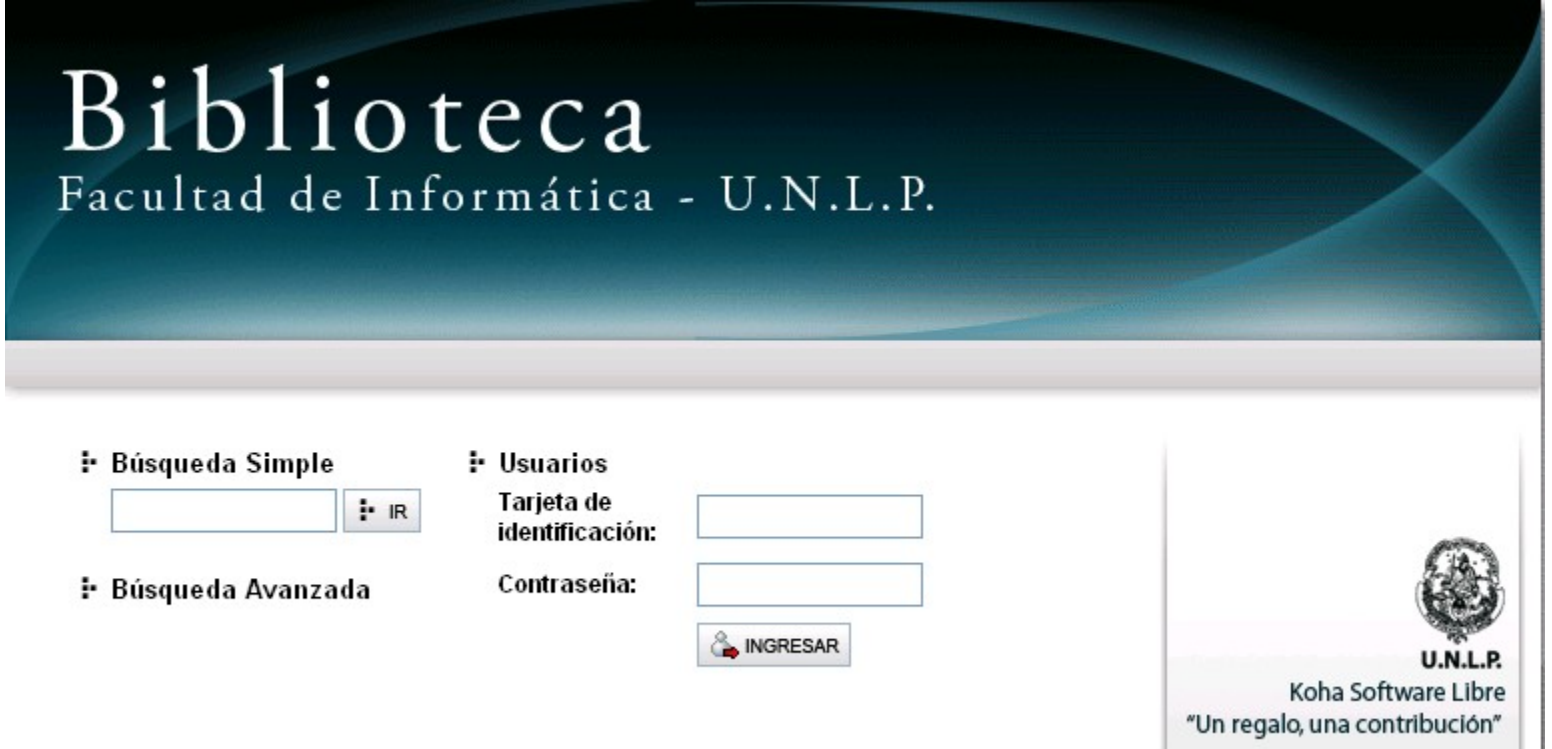

### 1 IN1.P

#### **OPAC - Facultad de Informática**

#### Resultados de la búsqueda

Ha realizado una búsqueda en Término de Búsqueda perl, 7 resultados encontrados

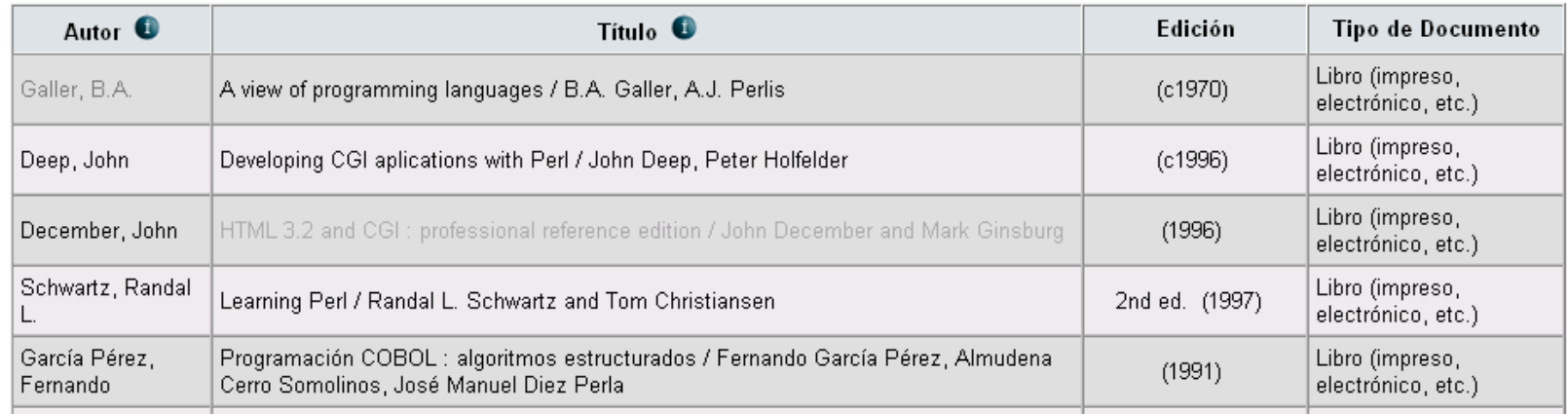

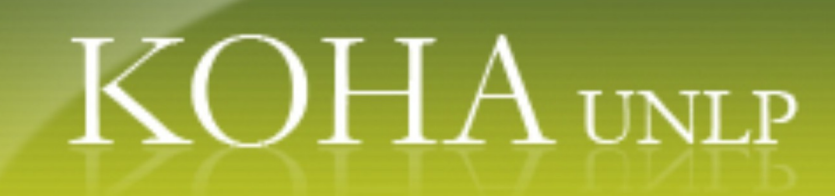

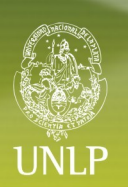

#### *KOHA en Económicas caso testigo*

#### Biblioteca de la Facultad de Ciencias Económicas FCE - U.N.L.P.

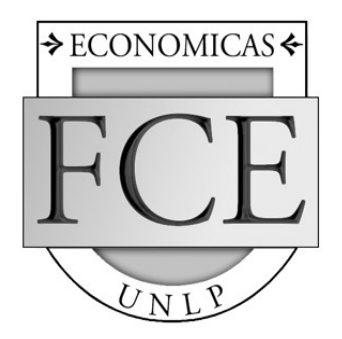

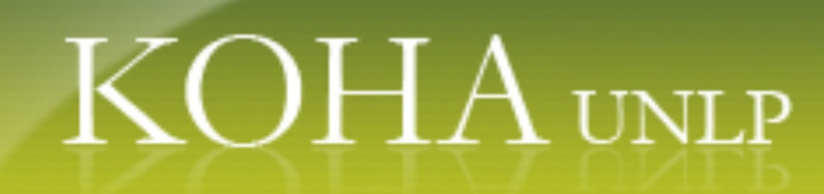

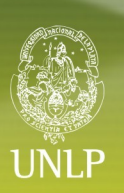

#### **KOHA en Económicas Situación inicial**

- ➢ Bases de datos independientes entre sí
- ➢ Micro ISIS
- $\triangleright$  D.O.S.

➢ Gestión de usuarios a través del Depto. de Alumnos (no relacionada)

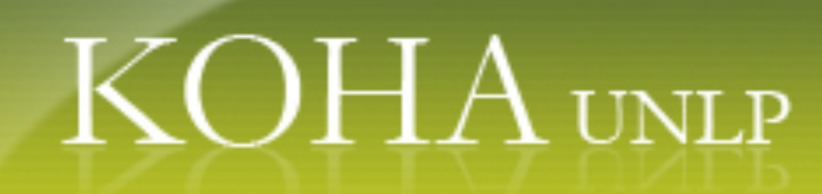

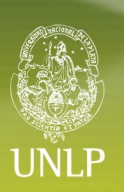

#### **KOHA en Económicas Situación inicial**

Bases de datos pre existentes:

- ➢ Libros
- ➢ Publicaciones periódicas
- ➢ Usuarios
- ➢ Sistema de circulación manual

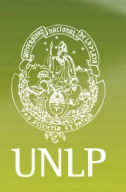

### **KOHA en Económicas Evaluación**

- ➢Interface WEB.
- ➢ Interface SIU Guaraní.
- ➢ Módulo Marc 21.
- ➢ Catalogación derivada.
- ➢ Integración con otras Bibliotecas del sistema.

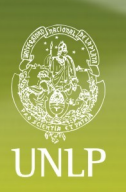

### **KOHA en Económicas Objetivos planteados**

- Importación/Exportación de registros:
- bases existentes (ISO 2709).
- $\checkmark$  ABM de registros.
- Re-diseño de la interface (OPAC-Intranet).
- Administración de datos de usuarios (Guaraní)
- $\checkmark$  Implementación del sistema de circulación.
- Consulta al catálogo público (OPAC)

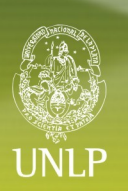

**KOHA en Económicas Objetivos alcanzados**

➢ Migración de registros de las bdd pre existentes (ISO 2709) con registros completos.

- ➢ Registros bibliográficos completos.
- ➢ Administración en red: múltiples puestos de trabajo.
- ➢ ABM: edición, modificación y carga de registros nuevos: bibliograficos y personas.
- ➢ ABM: edición de cada uno de los registros:

transparencia intranet-OPAC.

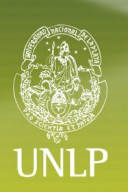

### **KOHA en Económicas Objetivos alcanzados**

 $\checkmark$  Reportes:

 Estadísticas aplicadas al material bibliográficos: tipos de ejemplar, nivel bibliográfico.

- Circulación: préstamos, devoluciones.
- $\checkmark$  Estadísticas anuales
- Disponiblidad de ejemplares
- $\checkmark$  Reportes: Estantes virtuales
- $\checkmark$  Carreras  $\longrightarrow$  Bibliografías  $\longrightarrow$  Hoja de cálculo

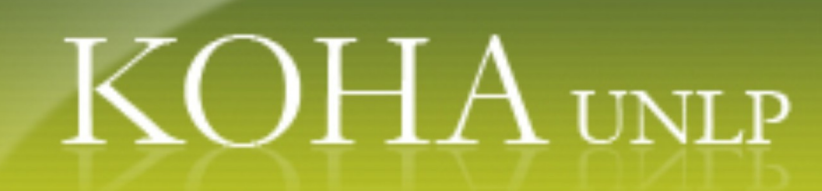

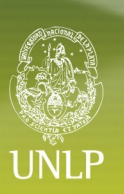

### **KOHA en Económicas Objetivos alcanzados**

#### Puesta en marcha de la consulta al OPAC

- ➢ Autogestión del usuario
- ➢ Consultas
- ➢ Reservas
- ➢ Renovaciones remotas
- ➢ Favoritos, impresiones, aviso vía mail
- ➢ Consulta del estado de cuenta del usuario

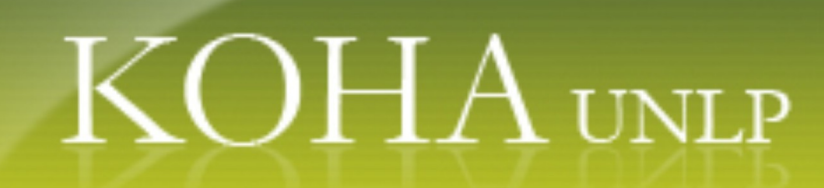

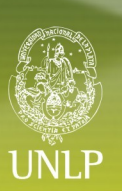

#### **KOHA en Económicas Objetivos alcanzados**

Puesta en marcha de la consulta al OPAC Estantes virtuales: planes de estudio de 6 carreras Bibliografía de cada uno de los programas académicos.

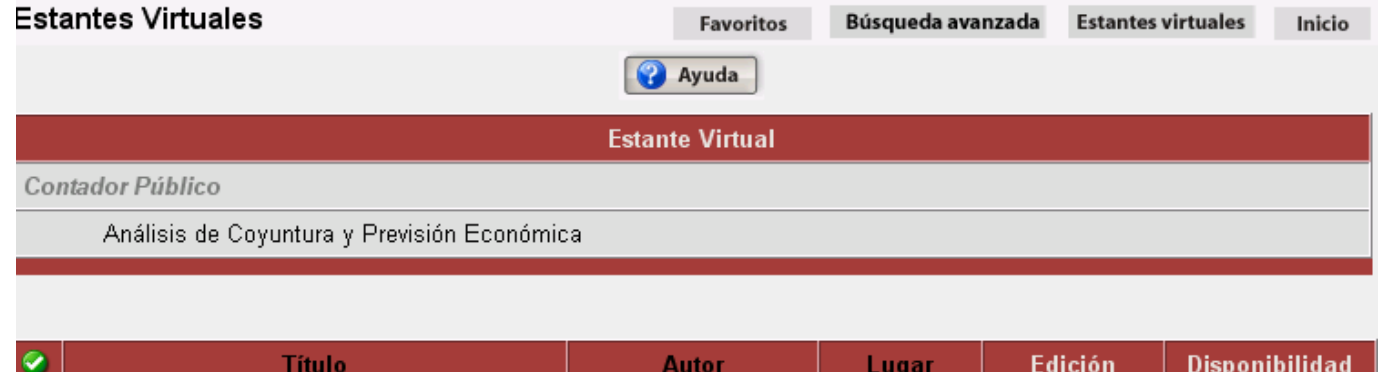

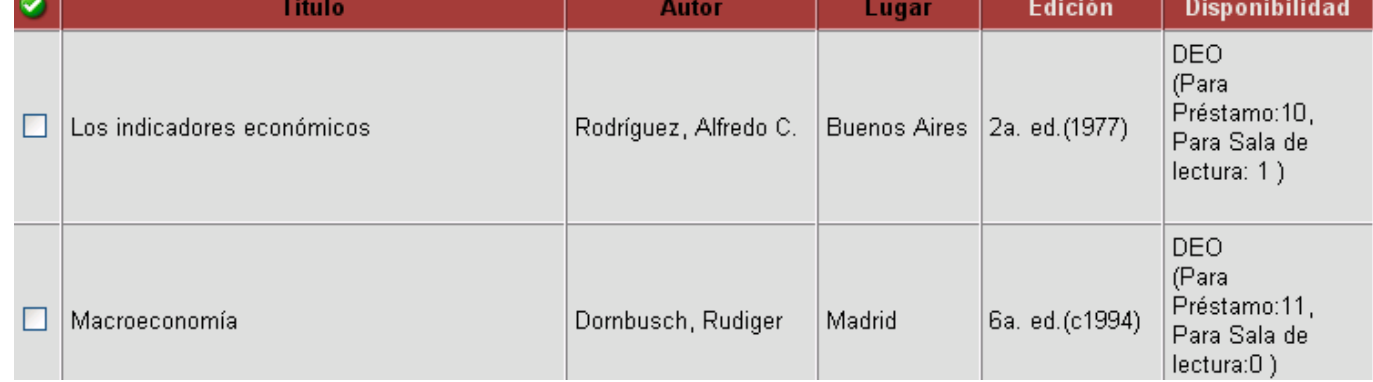

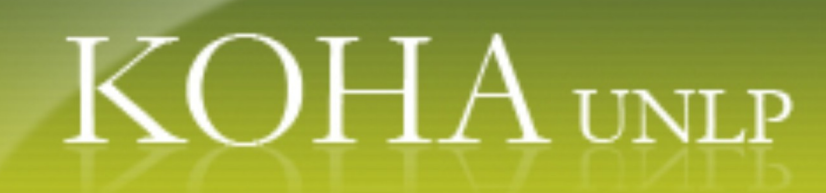

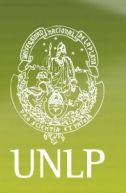

**KOHA en Económicas Objetivos alcanzados**

Puesta en marcha de la consulta al OPAC

Estantes virtuales: planes de estudio de 6 carreras Bibliografía de cada uno de los programas académicos.

Implementación del Programa "Primer Ejemplar"

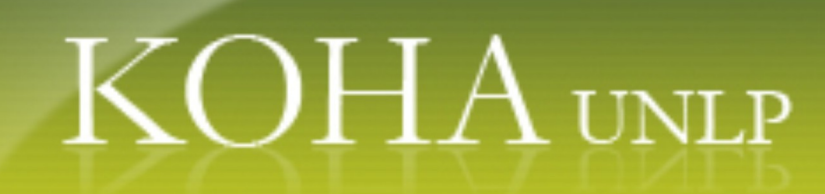

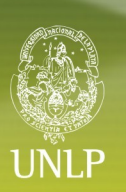

#### **KOHA en Económicas Objetivos planteados**

Sistema de circulación:

Gestión de préstamos (en todas las modalidades), devoluciones, renovaciones, y sanciones. Calendario: manejo de feriados, días no laborables, etc. Permite parametrizaciones según los derechos de préstamo de cada biblioteca.

#### **Objetivo en curso de implementación.**

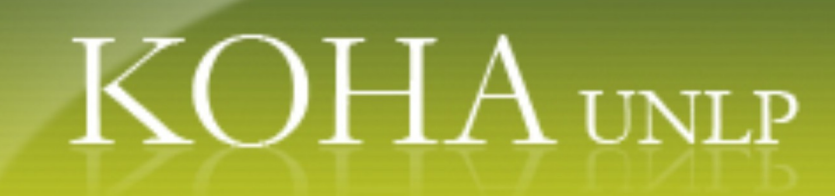

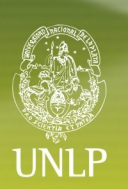

#### *KOHA en Informática*

#### Biblioteca de la Facultad de Informática U.N.L.P.

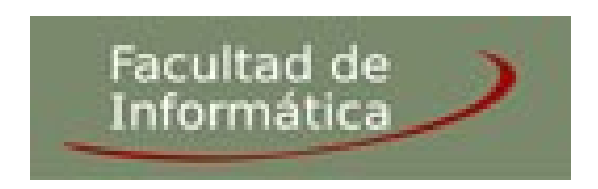

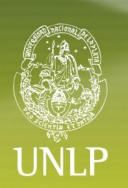

*KOHA en Informática* 

Conversión BDD BIBUN Catalogación de documentos electrónicos Sistema de Circulación en uso

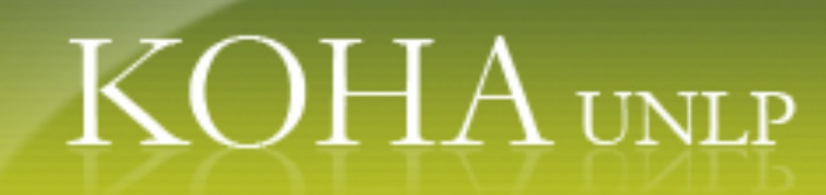

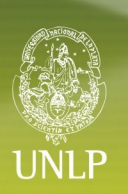

### **KOHA hoy:**

#### Migración de la bdd del Colegio Nacional UNLP:  $\checkmark$  Base BIBUN: 2500 registros Base usuarios en ISIS: 2300 lectores

Migración de la bdd de la Biblioteca Nacional de las Misiones Base AGUAPEY: 8688 ejemplares

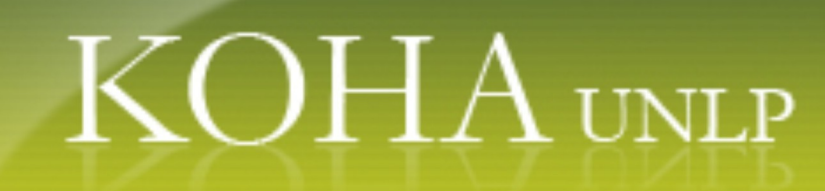

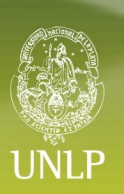

#### **KOHA hoy:**

### **Test de stress sobre la BD**

#### **Cantidad de reg. Tamaño Total**

1 – 100.000 575 KB 100.000 – 350.000 200100 KB 350.000 – 850.000 491865 KB 850.000 -1.850.000 1047 MB 18.500.00 – 8.700.000 4965 MB 26.100.000 14000 MB

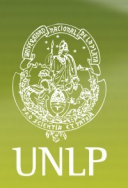

**¿Quiénes Somos?**

**SIU y CESPI:** *Javier Díaz* 

**Biblioteca Pública:** *Norma Mangiaterra*

**LINTI, Facultad de Informática:** *Einar Lanfranco, Matías Pagano, Augusto Perez, Lorena Miranda, Damián Di Costanzo, Miguel Carbone*

**Facultad de Ciencias Económicas:** *María Fernanda Pietroboni y María Laura Asenjo*

**Facultad de Informática:** *Patricia Genoves*